# Administrivia

# Virtual memory

- Lab 1 due Friday 12pm (noon)
- We give will give short extensions to groups that run into trouble. But email us:
  - How much is done and left?
  - How much longer do you need?
- Attend section Friday at 1:30pm to learn about lab 2.
- Came out of work in late 1960s by Peter Denning (lower right)
  - Established working set model
  - Led directly to virtual memory

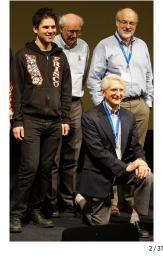

1/37

### Want processes to co-exist

|              | 0x9000 ר |
|--------------|----------|
| OS           | 0x7000   |
| gcc          | 0x7000   |
|              | 0x4000   |
| bochs/pintos | 0x3000   |
| emacs        | 0x3000   |
|              | 0x0000   |

#### Consider multiprogramming on physical memory

- What happens if pintos needs to expand?
- If emacs needs more memory than is on the machine?
- If pintos has an error and writes to address 0x7100?
- When does gcc have to know it will run at 0x4000?
- What if emacs isn't using its memory?

# Issues in sharing physical memory

### • Protection

- A bug in one process can corrupt memory in another
- Must somehow prevent process A from trashing B's memory
- Also prevent A from even observing B's memory (ssh-agent)

### Transparency

- A process shouldn't require particular physical memory bits
- Yet processes often require large amounts of contiguous memory (for stack, large data structures, etc.)

#### Resource exhaustion

- Programmers typically assume machine has "enough" memory
- Sum of sizes of all processes often greater than physical memory

3/37

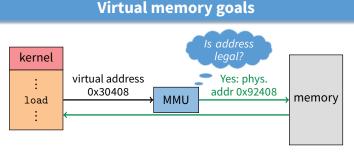

### Give each program its own virtual address space

- At runtime, *Memory-Management Unit* relocates each load/store
- Application doesn't see physical memory addresses

### Also enforce protection

- Prevent one app from messing with another's memory
- And allow programs to see more memory than exists
  - Somehow relocate some memory accesses to disk

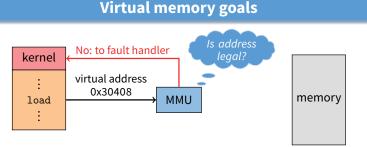

### Give each program its own virtual address space

- At runtime, Memory-Management Unit relocates each load/store
- Application doesn't see physical memory addresses

### Also enforce protection

- Prevent one app from messing with another's memory

### And allow programs to see more memory than exists

- Somehow relocate some memory accesses to disk

# Virtual memory advantages

- Can re-locate program while running
   Run partially in memory, partially on disk
- Most of a process's memory may be idle (80/20 rule).

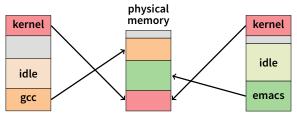

- Write idle parts to disk until needed
- Let other processes use memory of idle part
- Like CPU virtualization: when process not using CPU, switch (Not using a memory region? switch it to another process)
- Challenge: VM = extra layer, could be slow

### Idea 1: load-time linking

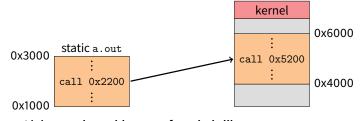

- Linker patches addresses of symbols like printf
- Idea: link when process executed, not at compile time
   Determine where process will reside in memory
  - Adjust all references within program (using addition)
- Problems?

6/37

7/37

7/37

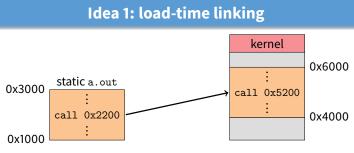

- Linker patches addresses of symbols like printf
- Idea: link when process executed, not at compile time
  - Determine where process will reside in memory
  - Adjust all references within program (using addition)
- Problems?
  - How to enforce protection?
  - How to move once already in memory? (consider data pointers)
  - What if no contiguous free region fits program?

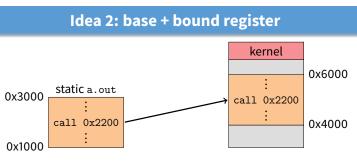

- Two special privileged registers: base and bound
- On each load/store/jump:
  - Physical address = virtual address + base
  - Check 0  $\leq$  virtual address < bound, else trap to kernel
- How to move process in memory?
  - Change base register
- What happens on context switch?

Idea 2: base + bound register

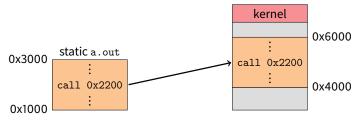

- Two special privileged registers: base and bound
- On each load/store/jump:
  - Physical address = virtual address + base
  - Check 0 ≤ virtual address < **bound**, else trap to kernel
- How to move process in memory?

• What happens on context switch?

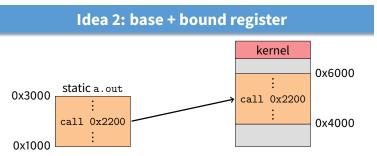

- Two special privileged registers: base and bound
- On each load/store/jump:
  - Physical address = virtual address + base
  - Check 0 ≤ virtual address < **bound**, else trap to kernel
- How to move process in memory?
   Change base register
- What happens on context switch?
   OS must re-load base and bound register

# Definitions

- Programs load/store to virtual addresses
- Actual memory uses physical addresses
- VM Hardware is Memory Management Unit (MMU)

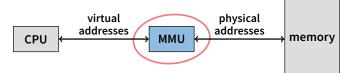

- Usually part of CPU
- Configured through privileged instructions (e.g., load bound reg)
- Translates from virtual to physical addresses
- Gives per-process view of memory called address space

Definitions

- Programs load/store to virtual addresses
- Actual memory uses physical addresses
- VM Hardware is Memory Management Unit (MMU)

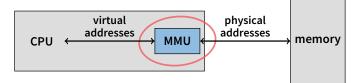

- Usually part of CPU
- Configured through privileged instructions (e.g., load bound reg)
- Translates from virtual to physical addresses
- Gives per-process view of memory called address space

9/37

# Base+bound trade-offs

### Advantages

- Cheap in terms of hardware: only two registers
- Cheap in terms of cycles: do add and compare in parallel
- Examples: Cray-1 used this scheme
- Disadvantages

# **Base+bound trade-offs**

- Advantages
  - Cheap in terms of hardware: only two registers
  - Cheap in terms of cycles: do add and compare in parallel
  - Examples: Cray-1 used this scheme

### Disadvantages

- Growing a process is expensive or impossible
- No way to share code or data (E.g., two
- No way to share code or data (E.g., two copies of bochs, both running pintos)

#### • One solution: Multiple segments

- E.g., separate code, stack, data segments
- Possibly multiple data segments

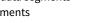

10/37

# Segmentation

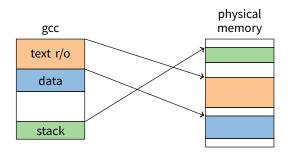

### Let processes have many base/bound regs

- Address space built from many segments
- Can share/protect memory at segment granularity
- Must specify segment as part of virtual address

# Segmentation mechanics

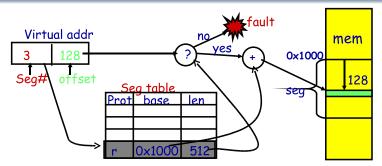

- Each process has a segment table
- Each VA indicates a segment and offset:
  - Top bits of addr select segment, low bits select offset (PDP-10)
  - Or segment selected by instruction or operand (means you need wider "far" pointers to specify segment)

# free space pintos2 gcc pintos1

10/37

# Segmentation example

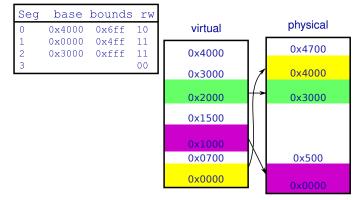

2-bit segment number (1st digit), 12 bit offset (last 3)
 Where is 0x0240? 0x1108? 0x265c? 0x3002? 0x1600?

13/37

# Fragmentation

- Fragmentation ⇒ Inability to use free memory
- Over time:
  - Variable-sized pieces = many small holes (external fragmentation)
  - Fixed-sized pieces = no external holes, but force internal waste (internal fragmentation)

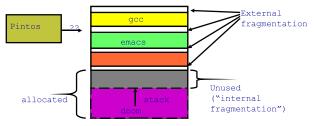

# Segmentation trade-offs

#### Advantages

- Multiple segments per process
- Allows sharing! (how?)
- Don't need entire process in memory

### Disadvantages

Requires translation hardware, which could limit performance
Segments not completely transparent to program (e.g., default

gcc

where?

- segment faster or uses shorter instruction) - *n* byte segment needs *n contiguous* bytes of physical memory
- Makes fragmentation a real problem.

14/37

gcc

emacs

# Alternatives to hardware MMU

### Language-level protection (JavaScript)

- Single address space for different modules
- Language enforces isolation
- Singularity OS does this with C# [Hunt]

### Software fault isolation

- Instrument compiler output
- Checks before every store operation prevents modules from trashing each other
- Google's now deprecated Native Client does this for x86 [Yee]
- Easier to do for virtual architecture, e.g., Wasm

16/37

# Paging trade-offs

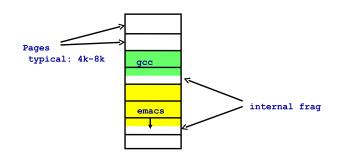

- Eliminates external fragmentation
- Simplifies allocation, free, and backing storage (swap)
- Average internal fragmentation of .5 pages per "segment"

15/37

# Paging

Divide memory up into small, equal-size pages

### Map virtual pages to physical pages

- Each process has separate mapping
- Allow OS to gain control on certain operations
  - Read-only pages trap to OS on write
  - Invalid pages trap to OS on read or write
  - OS can change mapping and resume application

### • Other features sometimes found:

- Hardware can set "accessed" and "dirty" bits
- Control page execute permission separately from read/write
- Control caching or memory consistency of page

# Simplified allocation

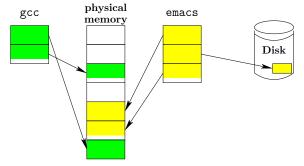

- Allocate any physical page to any process
- Can store idle virtual pages on disk

# Example: Paging on PDP-11

- 64 KiB virtual memory, 8 KiB pages
  - Separate address space for instructions & data
  - I.e., can't read your own instructions with a load

### Entire page table stored in registers

- 8 Instruction page translation registers
- 8 Data page translations
- Swap 16 machine registers on each context switch

- Paging data structures
- Pages are fixed size, e.g., 4 KiB

Least significant 12 (log<sub>2</sub> 4 Ki) bits of address are page offset
Most significant bits are page number

### • Each process has a *page table*

- Maps virtual page numbers (VPNs) to physical page numbers (PPNs)
- Also includes bits for protection, validity, etc.
- On memory access: Translate VPN to PPN, then add offset

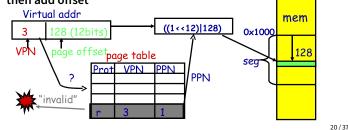

19/37

# x86 Paging

- Paging enabled by bits in a control register (%cr0)
  - Only privileged OS code can manipulate control registers
- Normally 4 KiB pages
- %cr3: points to physical address of 4 KiB page directory
   See pagedir\_activate in Pintos
- Page directory: 1024 PDEs (page directory entries)
   Each contains physical address of a page table
- Page table: 1024 PTEs (page table entries)
  - Each contains physical address of virtual 4K page
  - Page table covers 4 MiB of Virtual mem

### • See old intel manual for simplest explanation

- Also volume 2 of AMD64 Architecture docs
- Also volume 3A of latest intel 64 architecture manual

22 / 37

9876543210

# x86 page directory entry

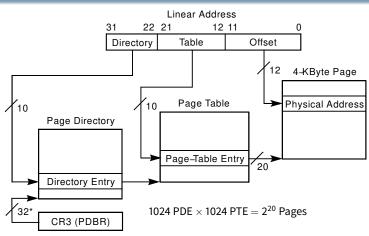

x86 page translation

\*32 bits aligned onto a 4–KByte boundary

21/37

### 

Present

31

# Page-Directory Entry (4-KByte Page Table)

12 11

# x86 page table entry

Page-Table Entry (4-KByte Page) 31 12 11 9876543210 U R Page Base Address Avail Available for system programmer's use Global Page Page Table Attribute Index Dirty -Accessed -Cache Disabled Write-Through User/Supervisor Read/Write Present

25/37

# x86 hardware segmentation

### x86 architecture also supports segmentation

- Segment register base + pointer val = linear address
- Page translation happens on linear addresses
- Two levels of protection and translation check
  - Segmentation model has four privilege levels (CPL 0-3)
    Paging only two, so 0-2 = kernel, 3 = user
- Why do you want both paging and segmentation?
- Short answer: You don't just adds overhead
  - Most OSes use "flat mode" set base = 0, bounds = 0xffffffff in all segment registers, then forget about it
  - x86-64 architecture removes much segmentation support
- Long answer: Has some fringe/incidental uses
  - Keep pointer to thread-local storage w/o wasting normal register
  - VMware runs guest OS in CPL 1 to trap stack faults
  - OpenBSD used CS limit for  $W{\wedge}X$  when no PTE NX bit

26/37

# TLB details

- TLB operates at CPU pipeline speed  $\implies$  small, fast
- Complication: what to do when switching address space?
  - Flush TLB on context switch (e.g., old x86)
  - Tag each entry with associated process's ID (e.g., MIPS)
- In general, OS must manually keep TLB valid
  - Changing page table in memory won't affect cached TLB entry
- E.g., on x86 must use *invlpg* instruction
  - Invalidates a page translation in TLB
  - Note: very expensive instruction (100–200 cycles)
  - Must execute after changing a possibly used page table entry
  - Otherwise, hardware will miss page table change
- More Complex on a multiprocessor (TLB shootdown)
  - Requires sending an interprocessor interrupt (IPI)
  - Remote processor must execute invlpg instruction

# x86 hardware segmentation

- x86 architecture also supports segmentation
  - Segment register base + pointer val = *linear address*
  - Page translation happens on linear addresses
- Two levels of protection and translation check
  - Segmentation model has four privilege levels (CPL 0–3)
  - Paging only two, so 0–2 = kernel, 3 = user
- Why do you want *both* paging and segmentation?

Making paging fast

### x86 PTs require 3 memory references per load/store

- Look up page table address in page directory
- Look up physical page number (PPN) in page table
- Actually access physical page corresponding to virtual address

# For speed, CPU caches recently used translations

- Called a translation lookaside buffer or TLB
- Typical: 64-2k entries, 4-way to fully associative, 95% hit rate
- Each TLB entry maps a VPN  $\rightarrow$  PPN + protection information

# On each memory reference

- Check TLB, if entry present get physical address fast
- If not, walk page tables, insert in TLB for next time (Must evict some entry)

27/37

# x86 Paging Extensions

### • PSE: Page size extensions

- Setting bit 7 in PDE makes a 4 MiB translation (no PT)

### PAE Page address extensions

- Newer 64-bit PTE format allows 36 bits of physical address
- Page tables, directories have only 512 entries
- Use 4-entry Page-Directory-Pointer Table to regain 2 lost bits
- PDE bit 7 allows 2 MiB translation

### Long mode PAE (x86-64)

- In Long mode, pointers are 64-bits
- Extends PAE to map 48 bits of virtual address (next slide)
- Why are aren't all 64 bits of VA usable?

# x86 long mode paging

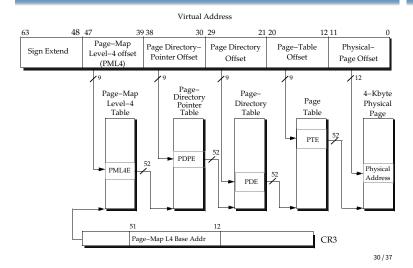

# **Pintos memory layout**

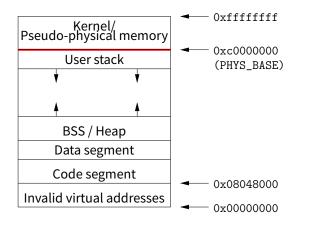

# Where does the OS live?

#### In its own address space?

- Can't do this on most hardware (e.g., syscall instruction won't switch address spaces)
- Also would make it harder to parse syscall arguments passed as pointers

#### So in the same address space as process

- Use protection bits to prohibit user code from writing kernel

### Typically all kernel text, most data at same VA in every address space

- On x86, must manually set up page tables for this
- Usually just map kernel in contiguous virtual memory when boot loader puts kernel into contiguous physical memory
- Some hardware puts physical memory (kernel-only) somewhere in virtual address space

#### 31/37

# **Very different MMU: MIPS**

- Hardware checks TLB on application load/store
   References to addresses not in TLB trap to kernel
- Each TLB entry has the following fields: Virtual page, Pid, Page frame, NC, D, V, Global
- Kernel itself unpaged
  - All of physical memory contiguously mapped in high VM (hardwired in CPU, not just by convention as with Pintos)
  - Kernel uses these pseudo-physical addresses

### User TLB fault hander very efficient

- Two hardware registers reserved for it
- utlb miss handler can itself fault—allow paged page tables
- OS is free to choose page table format!

### 32/37

# DEC Alpha MMU

#### Firmware managed TLB

- Like MIPS, TLB misses handled by software
- Unlike MIPS, TLB miss routines ship with machine in ROM (but copied to main memory on boot—so can be overwritten)
- Firmware known as "PAL code" (privileged architecture library)

### Hardware capabilities

- 8 KiB, 64 KiB, 512 KiB, 4 MiB pages all available
- TLB supports 128 instruction/128 data entries of any size

#### Various other events vector directly to PAL code

- call\_pal instruction, TLB miss/fault, FP disabled
- PAL code runs in special privileged processor mode
  - Interrupts always disabled
  - Have access to special instructions and registers

# PAL code interface details

#### Examples of Digital Unix PALcode entry functions

- callsys/retsys make, return from system call
- swpctx change address spaces
- wrvptptr write virtual page table pointer
- tbi TBL invalidate

### Some fields in PALcode page table entries

- GH 2-bit granularity hint  $\rightarrow 2^N$  pages have same translation
- ASM address space match  $\rightarrow$  mapping applies in all processes

# **Example: Paging to disk**

- gcc needs a new page of memory
- OS re-claims an idle page from emacs

### • If page is *clean* (i.e., also stored on disk):

- E.g., page of text from emacs binary on disk
- Can always re-read same page from binary
- So okay to discard contents now & give page to  ${\tt gcc}$
- If page is *dirty* (meaning memory is only copy)
  - Must write page to disk first before giving to gcc

#### • Either way:

- Mark page invalid in emacs
- emacs will fault on next access to virtual page
- On fault, OS reads page data back from disk into new page, maps new page into emacs, resumes executing

# Paging in day-to-day use

- Demand paging
- Growing the stack
- BSS page allocation
- Shared text
- Shared libraries
- Shared memory
- Copy-on-write (fork, mmap, etc.)
- Q: Which pages should have global bit set on x86?